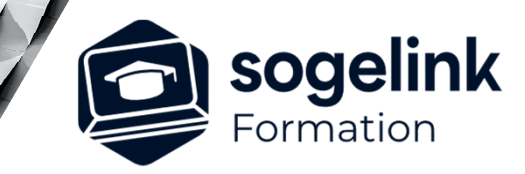

# **AutoCAD LT**

# PROGRAMME DE FORMATION -

# **Les objectifs du stage**

- Produire les fichiers DWG, DXF, DWT
- Maîtriser les outils : Coordonnées, Organisation (Calques), Sélections des entités, commande de Dessin et de Modification
- Gérer l'aspects du dessin…
- Maîtriser les formats des fichiers (Echanges)
- Créer les impressions/présentation

# **Programme détaillé**

# JOUR 1

- Présentation et généralités
	- o Le dessin technique & Présentation d'AutoCAD
	- o Philosophie du logiciel & Environnement & OPTIONS
	- o Système d'axes, Unités, Coordonnées absolues/relatives
	- o Intuitivité, Menus contextuels, Aide (Help)
	- o Gestionnaire des Calques & Charte graphique
	- o Propriétés : Couleur, Type de ligne, Epaisseur…
	- o Zoom, Pan et Vues
	- o Accrochage aux objets + Aides au dessin (Ortho…)
	- o La sélection simple d'objets (Fenêtre, Capture…)

#### JOUR 2

#### Initiation au dessin

- o Les outils simples de dessin (Ligne, Cercle, Texte, …)
- o Les commandes simples de modification des propriétés
- o Sélection rapide / Sélection : CP, Trajet…
- o Renseignements : ID, Distance, Aire, Liste…
- o Les Polylignes (Création/Modification), Textes multiples
- o Les Hachures, Gradients, Contours, Splines, Régions…
- o Création et Modification de Blocs simples et Attributs
- o Blocs (Symboles) complexes / spéciaux
- o Cotation Découverte/Organisation Style de Cotation
- Cotation linéaire, alignée, angulaire, rapide, repère..
- o XREF : DWG, Image, PDF Organisation/Paramétrage

#### JOUR 3

- Impression / Tracé
	- o Epaisseur des lignes, Styles de tracés et Echelle, Types de ligne
	- o Les Présentations (ou Mises en Pages) et le Tracé
	- o Paramétrage des Traceurs dans Onglet OBJET
	- o Présentations : Découverte / Organisation
	- o Fenêtres FMULT multiples / Gestion Echelle de Tracé
	- o Visibilité différente par FMULT / Forçage des Propriétés
	- Présentations complexes / Génération de PDF
	- o ETRANSMIT / HyperLiens / DesignCenter / Divers/ Conseils / Trucs & Astuces

# *3J#05C-2024*

# **PUBLIC VISÉ**

Dessinateur Projeteur Ingénieur Chargé d'affaires

# **PRÉREQUIS**

Niveau débutant Connaissances Windows Notion de DAO (Dessin Assisté par Ordinateur)

# **MODALITÉS TECHNIQUES**

Bénéficiaires disposant des logiciels installés et opérationnels avant le début de la formation (exemple: AutoCAD, Covadis, GéoGEX, AutoPiste, Géorail, Revit) afin d'effectuer les exercices pour la validation des acquis

# **MODALITÉS PÉDAGOGIQUES**

Démarrage : tour de table et validation des prérequis Utilisation des fonctions du logiciel

À distance : Partage d'écran (2 écrans nécessaires pour suivre la formation et manipuler) – Caméras active de l'intervenant et des bénéficiaires durant la formation. Communication directe par micro ou par chat. Prise en main à distance par le formateur si nécessaire

# **PROFIL DE L'INTERVENANT**

Formateur expert des logiciels Autodesk et SOGELINK concernés par la formation

### **NATURE DES TRAVAUX DEMANDÉS**

Exercices téléchargeables au format DWG pour la mise en pratique sous contrôle du formateur (formation sur site ou vidéo conférence)

# **MODALITÉS D'ACCÈS ET DE SUIVI**

Convention de formation (tarifs, lieu, horaires) Certificat de réalisation par bénéficiaire

 Accessibilité aux personnes en situation de handicap, nous consulter : **handicapengineering@sogelink.com**

# **DÉLAIS D'ACCÈS**

Sous 30 jours

### **ÉVALUATION & VALIDATION**

Evaluation des prérequis à l'oral pendant le tour de table Validation des acquis par la réalisation d'exercices pratiques

# **DURÉE & MODALITÉS D'INTERVENTION**

2 jours (7h00/jour) 8 personnes sur site 6 participants maximum en classe virtuelle